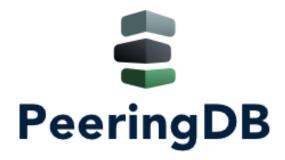

# PeeringDB Operations & Product Update

Arnold Nipper arnold@peeringdb.com

#### What is PeeringDB?

**PeeringDB** is a freely available, usermaintained, database of networks, and the go-to location for interconnection data. It facilitates the global interconnection of networks at IXPs, data centers, and other interconnection facilities. It is the first stop in making interconnection decisions.

Global System Statistics 1078 Exchanges 27027 Networks 5041 Facilities 3 Campuses 46 Carriers 47910 Connections to Exchanges 43059 Connections to Facilities 5817 Automated Networks 45965 Registered Users 25171 Organizations

#### Committees

| Admin Committee                                                                                                    | Operations Committee                                                                           | Outreach Committee                                                                                                    | Product Committee                                                                                                    |
|----------------------------------------------------------------------------------------------------|------------------------------------------------------------------------------------------------|----------------------------------------------------------------------------------------------------|----------------------------------------------------------------------------------------------------|
| <ul> <li>Manage administration of user accounts and PeeringDB records</li> <li>Answer support tickets</li> <li>Cleansing and completion of PeeringDB records</li> </ul> | Manage PeeringDB infrastructure                                                                | <ul> <li>Manage marketing and social media</li> <li>Develop and maintain presentations, workshops and webinars</li> <li>Coordinate presentations and attendance at events</li> </ul> | <ul> <li>Manage roadmap and development priorities</li> <li>Ask for input from the community on desired features</li> <li>Write SoWs to solicit bids to complete requested features</li> </ul> |
| Leads: Patrick Gilmore (Chair) Contact: admincom@ lists.peeringdb.com                                                                                                   | Leads: Job Snijders (Chair) and Aaron Hughes (Vice Chair) Contact: pdb-ops@lists.peeringdb.com | Leads: Ben Ryall (Chair) and Bijal Sanghani (Vice Chair) Contact: outreachcom@ lists.peeringdb.com                                                                                   | Leads: Stephen McManus (Chair) and Matt Griswold (Vice Chair) Product Manager: Leo Vegoda Contact: productcom@ lists.peeringdb.com                                                             |

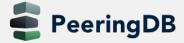

#### We are looking for volunteers

- For Admin Committee
  - who speak languages other than English
- For Outreach Committee
  - Folks with marketing experience are highly welcome
- For Operations Committee
  - Small and highly trusted
  - Experience with containers is a plus
- Apply to stewards@lists.peeringdb.com

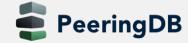

#### **Support Ticket Statistics**

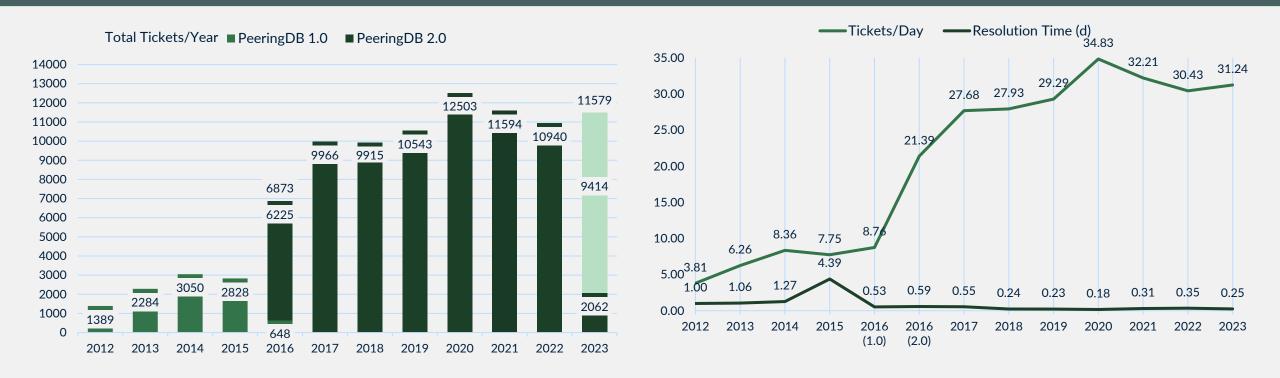

- Admin Committee volunteers are based around the world in a variety of time zones with diverse language skills
- Goal is to resolve support tickets within 24 hours

### **Recent Volunteer Contributions**

- Focus on volunteer contributions
- Security changes from Amazon
- UX changes from Google
- Various other changes from individuals

## HOWTO: Get Started with Developing for

#### Technology

We use Python with Django and MySQL. Django manages interaction with the database. We publish all our code on GitHub. We have documented how to set up our development environment.

#### What to develop

PeeringDB users can request features and report bugs by creating issues on GitHub. Review open issues to either find a project you'd

If you want to develop a feature that has not been discussed on GitHub, you should either create an issue or contact us to discuss what you need. You can send a message to productcom@lists.peeringdb.com or contact any of the members of the Product

If you want to develop code for an issue that has achieved consensus on GitHub, we suggest starting with issues labeled as Good

#### Style

Before you start developing code look at how similar functions have been implemented. Use the same design as existing functions and develop unit tests for your code. We aim for 80% unit test coverage. You also need to run black on your code before submitting a Pull Request. We use black to ensure that all of our code has the same formatting. Reusing designs, developing unit tests, and using

We keep the feature parity between the web interface and the API. A feature added to one needs to be added to the other.

The implementation details documented in issues should be detailed enough to use as documentation for the web interface. Documentation is also needed for the API. The minimum we need for API documentation is an example of how to format the request

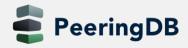

#### Recent Product Improvements

- Better support tools
- Better IX-F Export handling
- Networks peering with Route Servers now more visible
- Organizational policy features allow to require your users to:
  - Enable MFA
  - Use a specific email domain
  - Periodically revalidate their accounts
- And users can associate multiple addresses with an account

| Peers at this Exchange Point                        |                                          | Filter    |           |
|-----------------------------------------------------|------------------------------------------|-----------|-----------|
| Peer Name <b>↓</b> ²<br>IPv4                        | ASN<br>IPv6                              | Speed     | Policy    |
| Akamai Technologies<br>195.66.246.28<br>BBC         | 20940<br>2001:7f8:4:3::51cc:1            | 20G       | ⊗ Open    |
| 195.66.246.25<br>BORDERLINK                         | 2818<br>2001:7f8:4:3::b02:1              | 10G       | Open      |
| 195.66.246.200<br>BORDERLINK                        | 205847<br>2001:7f8:4:3:0:3:241<br>205847 |           | Open      |
| 195.66.246.60<br><u>Brightsolid</u><br>195.66.246.5 | 2001:7f8:4:3:0:3:2417<br>5564            |           | Open      |
| Broadband for the Rural<br>North (B4RN)             | 2001:7f8:4:3::15bc:1                     | 1G<br>10G | Open      |
| 2001:7f8:4:3::e3a1:1<br>BSO                         | 195.66.246.26                            | 10G       | ⊗ Open    |
| 195.66.246.9<br>Capita Networking                   | 4455<br>2001:7f8:4:3::1167:1             | 1G        | ⊗ Open    |
| 2001:7f8:4:3::c95f:1                                | 51551<br>195.66.246.4                    | 1G        | Open      |
| Chess<br>95.66.246.14                               | 5500                                     | IG        | Open      |
| ityFibre<br>95.66.246.11<br>oudflare                | 8468 1<br>2001:7f8:4:3::2114:1           | 0G        | Selective |
| oudflare<br>5.66.246.27                             | 13335                                    | 0G        | Open      |

#### **General Updates**

- https://www.peeringdb.com is enforced (2.35.0)
- Please check your scripts (e.g. –L for curl)
- Enables better delivery via CDNs
- Lots of bug fixes and small features
  - Users especially like the logo feature
  - Various counters for fac, ix and net objects
  - Updated fields allow for easy tracking of changes
    - netixlan\_updated
    - netfac\_updated
    - poc\_updated

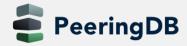

#### **Authentication Changes**

- API keys (2.26.0)
  - 256-bit random number, base-62 encoded
  - On org level (additional tabs)
    - Needs an email associated with it (ideally role-account)
    - Can be created by any Admin
    - Same granular (CRUD) permissions as users
  - On user level
  - HOWTO: https://docs.peeringdb.com/howto/api\_keys/
- Substantially rate-limit unauthenticated API queries (2.34.0)
  - Wild running scripts
  - Bad code
  - See tech-list for details
  - HOWTO: https://docs.peeringdb.com/howto/work\_within\_peeringdbs\_query\_limits/

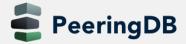

#### **Account Security**

- Two-factor authentication (2FA) (2.21.0)
  - Using time-based one-time password (TOTP) no SMS, no email
  - Setup via User Profile
  - Highly recommended
  - Provision for backup codes and recovery tokens
- Fast IDentity Online (FIDO) Universal 2nd Factor (U2F) 2FA support (2.33.0)
  - Allowing users to enable 2FA without relying on a TOTP app
- HOWTO: https://docs.peeringdb.com/howto/authenticate/

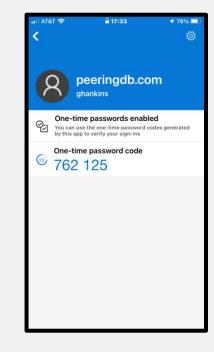

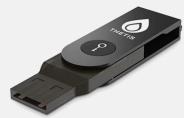

### Self-Selection Fields – Exchanges (2.27.0)

- Service Level
  - Best Effort (no SLA)
  - Normal Business Hours
  - 24/7 Support
  - Not Disclosed (default)
- Terms
  - No Commercial Terms
  - Bundled with other Services
  - NRC only
  - Recurring Fees
  - Not Disclosed (default)

#### SIX Seattle

| 355 409            |    | 14           | <b>16.0T</b>                        | % WITH 1PV6 |                                               |
|--------------------|----|--------------|-------------------------------------|-------------|-----------------------------------------------|
| Organization       |    | Seattle Inte | rnet Exchange                       |             | Peers at this E                               |
| Also Known As      |    |              |                                     |             | T GOTO AT THIS E                              |
| Long Name          |    | Seattle Inte | rnet Exchange (                     | (MTU 1500)  | <br>Peer Name ↓¤<br>IPv4                      |
| City               |    | Seattle      |                                     |             |                                               |
| Country            |    | US           |                                     |             | <br><u>AARNet</u>                             |
| Continental Region | on | North Amer   | ica                                 |             | 2001:504:16::1d                               |
| Media Type         |    | Ethernet     |                                     |             | Accel Net<br>206.81.81.240                    |
| Service Level      |    | 24/7 Suppo   | rt                                  |             | <b>Access</b>                                 |
| Terms              |    | Non-recurri  | ng Fees Only                        |             | <br><u>Communications</u><br><u>operative</u> |
| Last Updated       |    | 2021-05-27   | T00:08:55Z                          |             | Acronis US                                    |
| Notes ?            |    | SIX port fee | es:                                 |             |                                               |
|                    |    | • 10G:       | 6: \$7.5k NRC, no<br>\$1.5k NRC, no | MRC         | Adobe Systems 206.81.81.13                    |
|                    |    | • 1G: \$     | 6100 NRC, no M                      | IKC         | Adobe Systems<br>206.81.81.14                 |
|                    |    |              |                                     |             | <br>Advanced<br>Communications                |

Total Speed

### Self-Selection Fields – Facilities (2.30.0)

- Property
  - Lessee
  - Owner
  - Not Disclosed (default)
- Diverse Serving Substations
  - Yes
  - No
  - Not Disclosed (default)
- Available Voltage Services
  - 48 VDC
  - 120 VAC
  - 208 VAC
  - 240 VAC
  - 480 VAC

| NPA-NAA                       |                      |
|-------------------------------|----------------------|
| Last Updated                  | 2022-04-20T20:03:43Z |
| Notes ?                       |                      |
|                               | AUBi                 |
| Technical Email               | support@aubix.net    |
| Technical Phone ?             |                      |
| Sales Email                   | sales@aubix.net      |
| Sales Phone ?                 |                      |
| Property ?                    | Owner                |
| Diverse Serving Substations 3 | Yes                  |
| Available Voltage Services    | 208 VAC              |
| Health Check                  |                      |

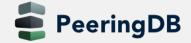

### Searching

- Improvement from NANOG 83 Hackathon (2.33.0)
- Searching for numbers return the most relevant results
- Searching for a short ASN returns just that ASN
- Searching for two segments of an IP address return related ix and netixlan objects
- HOWTO: https://docs.peeringdb.com/howto/search/

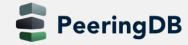

### Searching - Facilities

- The address is mapped to coordinates
  - Search a radius from any location
  - Filter searches on criteria
  - Export as JSON or CSV
- Additional information
  - Property Ownership
  - Redundancy
  - Power Provided

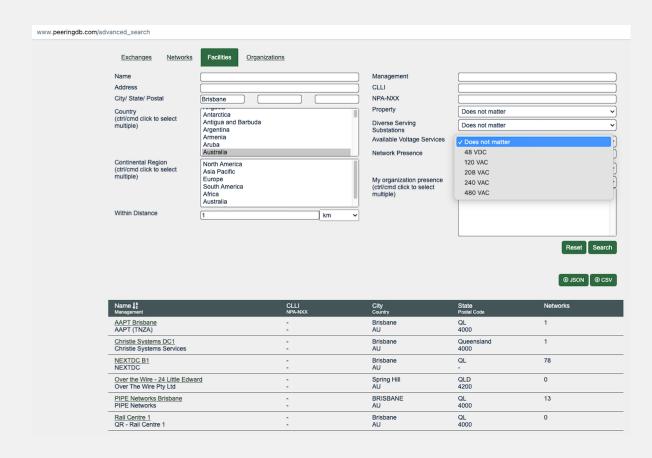

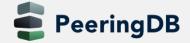

### Searching - Exchanges

- Filter searches on criteria
- Export as JSON or CSV
- Additional information
  - Service Level
  - Terms
  - Network Presence

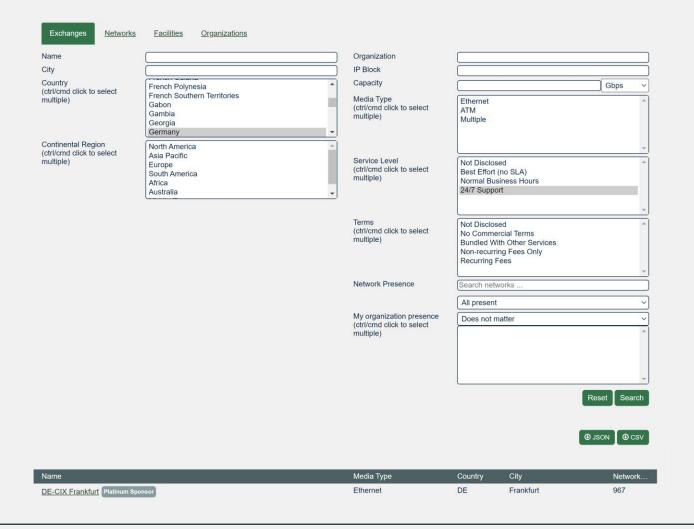

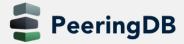

#### **Documentation Updates**

- Started series of HOWTOs
  - https://docs.peeringdb.com/howtos/
- Regular blogs on new features
  - https://docs.peeringdb.com/blogs/
- Announced on social media
- See also our 2022 Product Report

#### Create entries

- . Get Started with PeeringDB as a Exchange Operator
- · Get Started with PeeringDB as a Facility Operator
- · Get Started with PeeringDB as a Network Operator

#### Manage entries

- Manage Organizational Policy
- Manage User Permissions

#### Search

- · Get Started with Search in PeeringDB
- · Work Within PeeringDB's Query Limits

#### Authentication and security

- Authenticate to PeeringDB
- · Get Started with API Keys
- · Report a Security Issue

#### Other

- · Get Started with Developing for PeeringDB
- · Setup a PeeringDB Development Environment
- What is AS112?

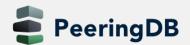

#### 2022 User Survey

- Our 2022 user survey was done in October
- Available in 6 UN languages, Portuguese & Ukrainian
- Blog is here (https://t1p.de/8bnvn)

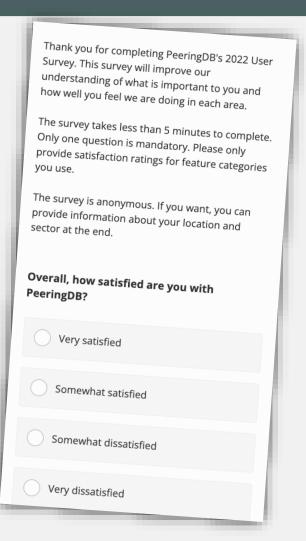

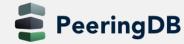

### New Object "Carrier"

- New pillar of data besides net|work, fac|ility and ix
- A "Carrier" provides high capacity L1/L2 links between facilities.
- API: carrier and carrierfac
- A carrier presence in a facility must be approved by a facility admin

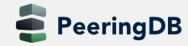

### New Object "Carrier"

 Add a carrier object via your organization "Manage" section

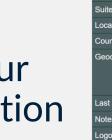

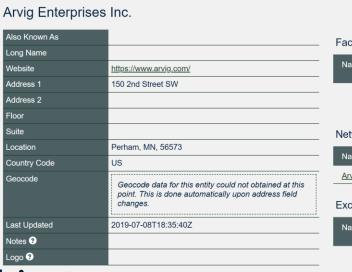

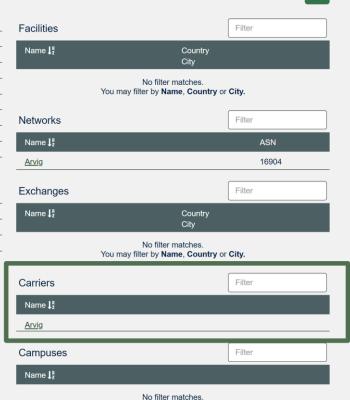

You may filter by Name

- Add a presence via the carrier object
- Introduced in 2.43.0
- See also the <u>blog</u> about the carrier object

2023-03-09

### New Object "Campus"

 The campus object allows to structure two or more facilities

- Not well defined in terms of size
- All facilities should be interconnectable with "cheap" interconnections
- All facilities must belong to the same owner
- API: campus
- A campus is only shown with at least two members
- Add a campus object via your organization "Manage" section

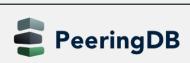

#### What's ahead?

- Regular updates with <u>small features and bug fixes</u>, carrier and campus object already implemented
- Improve searching, both for GUI and API
- Finalize tasks from Data Ownership Task Force
  - Automatically remove stale connections to an IX
- Automate Networks, IXPs, Facilities, and Carriers according to the latest Guidelines and Criteria
- Published release schedule on the Release Notes page

| Release number | Internal testing | Beta release | Production release |
|----------------|------------------|--------------|--------------------|
| 2.44.0         | 2023-02-01       | 2023-02-15   | 2023-02-22         |
| 2.45.0         | 2023-03-08       | 2023-03-15   | 2023-03-22         |
| 2.46.0         | 2023-04-05       | 2023-04-12   | 2023-04-19         |
| 2.47.0         | 2023-05-10       | 2023-05-17   | 2023-05-25         |
| 2.48.0         | 2023-06-XX       | 2023-06-YY   | 2023-06-ZZ         |

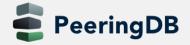

### Thank you to our sponsors!

**Sponsor** 

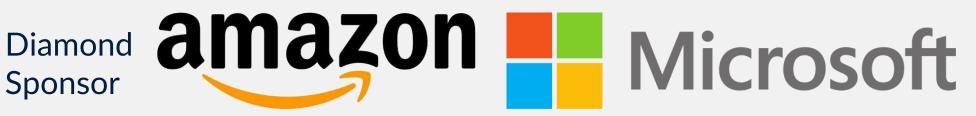

Platinum **Sponsors** 

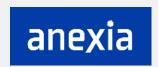

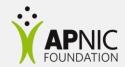

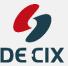

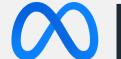

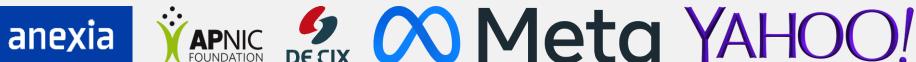

Gold **Sponsors** 

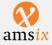

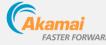

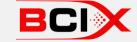

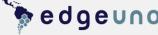

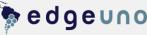

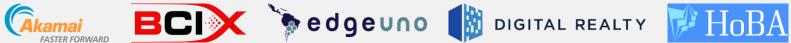

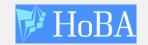

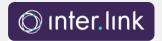

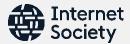

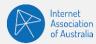

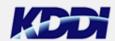

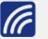

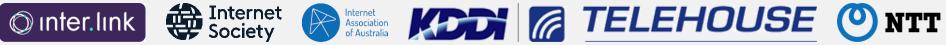

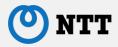

Silver Sponsors

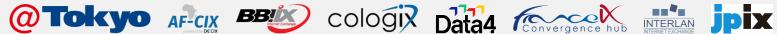

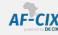

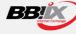

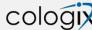

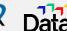

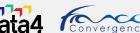

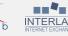

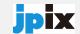

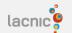

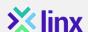

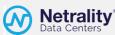

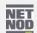

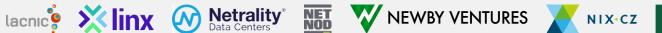

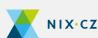

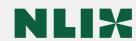

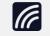

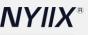

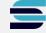

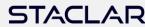

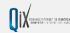

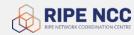

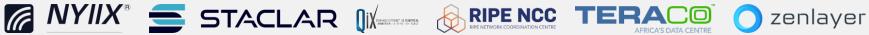

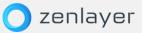

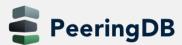

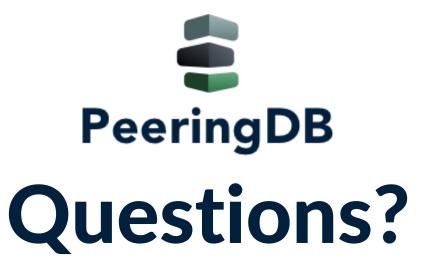

Need help? Contact <a href="mailto:support@peeringdb.com">support@peeringdb.com</a>

Got a feature idea? Contact <a href="mailto:productcom@lists.peeringdb.com">productcom@lists.peeringdb.com</a>